## SAP ABAP table SIAROLEIN {Attribute Rep. for Reference Objects: Valid Role Values}

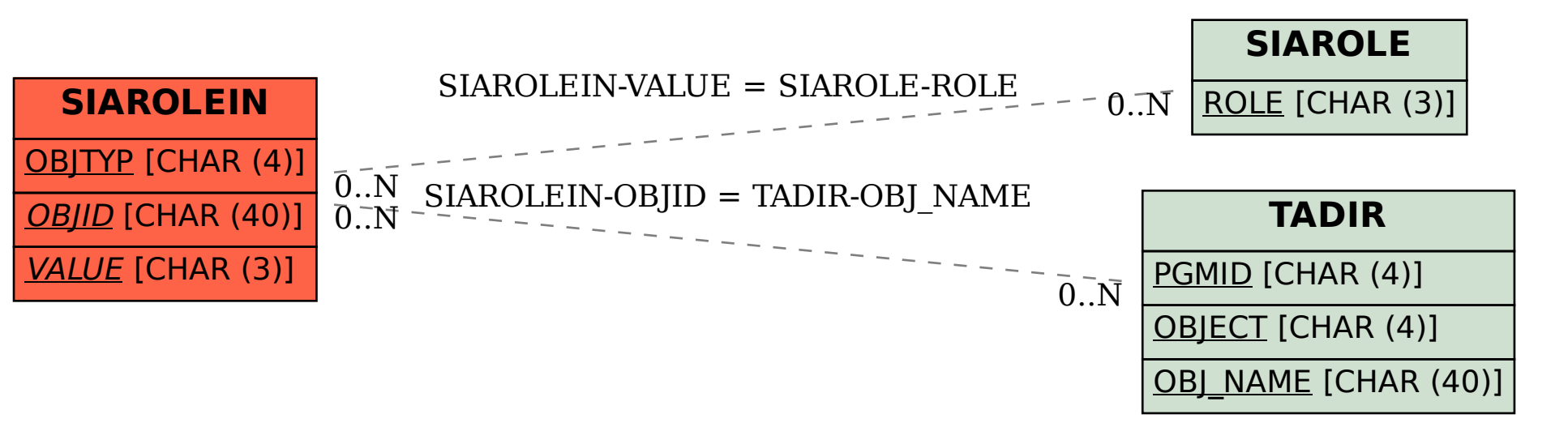